DSM\_HOME = 0, DSM\_NAME\_RESOLVE, DSM\_ARP\_START\_RESOLVE, DSM\_ARP\_RESOLVE, DSM\_SOCKET\_OBTAIN, DSM\_SOCKET\_OBTAINED, DSM\_START\_SSL, DSM\_START\_SSL\_WAIT, DSM\_SEND\_HEADERS, DSM\_PROCESS\_RESPONSE, DSM\_DISCONNECT, 10 DSM\_DONE, DSM\_ERROR

From: <http://wattmon.com/dokuwiki/>- **Wattmon Documentation Wiki**

Permanent link: **[http://wattmon.com/dokuwiki/uphp/functions/download\\_info?rev=1645073541](http://wattmon.com/dokuwiki/uphp/functions/download_info?rev=1645073541)**

Last update: **2022/02/17 04:52**

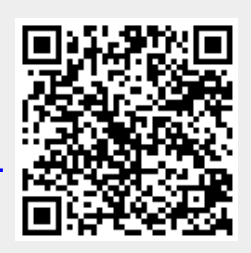